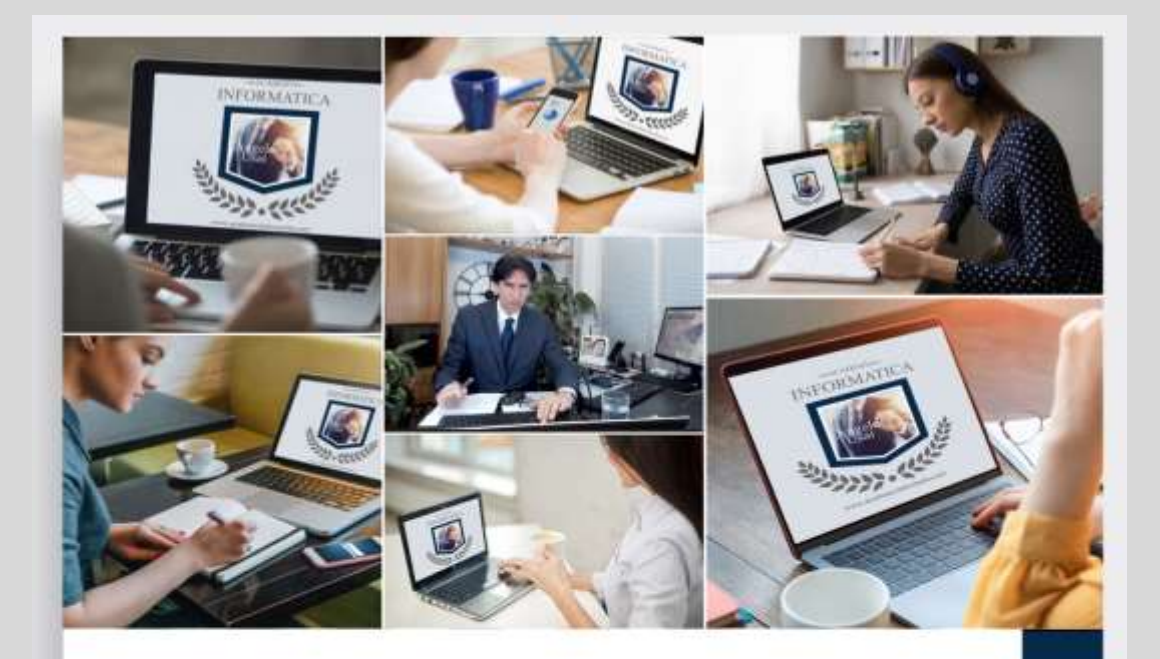

# **ACADEMY INFORMATICA DI ANGELO USAI**

Praticità, Innovazione, Eccellenza: il nuovo modo di apprendere l'Informatica

academyinformatica.net

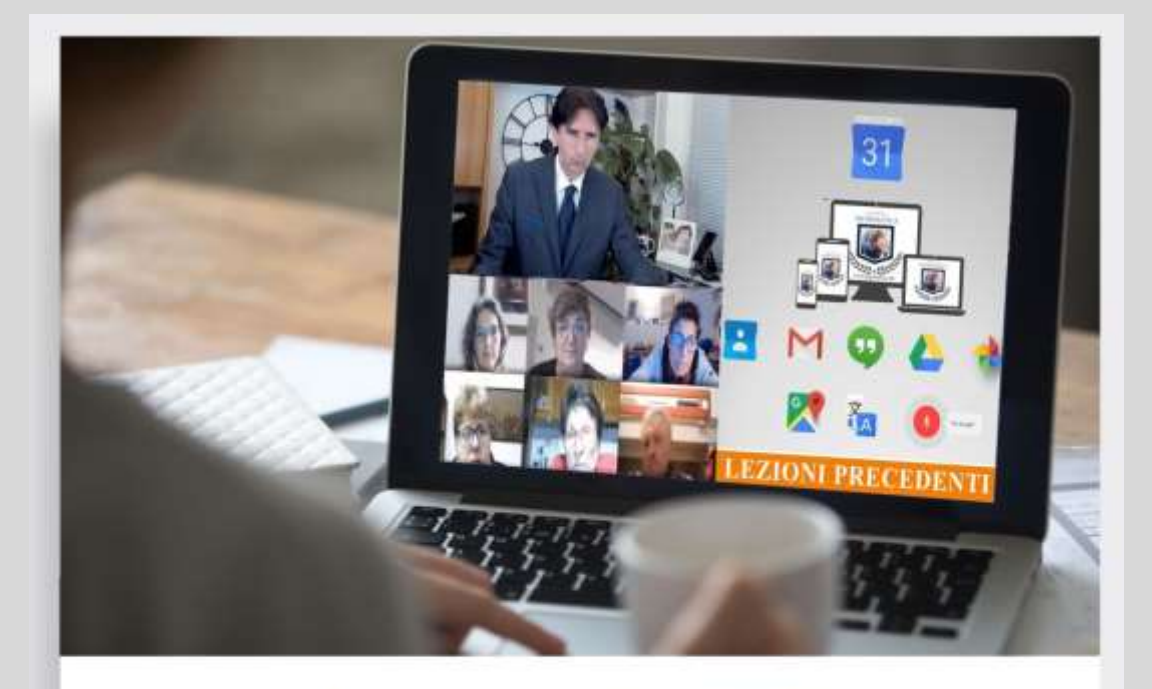

# Impara con il tuo P.C. partecipando comodamente da casa

### **ACADEMY INFORMATICA DI ANGELO USAI**

academyinformatica.net

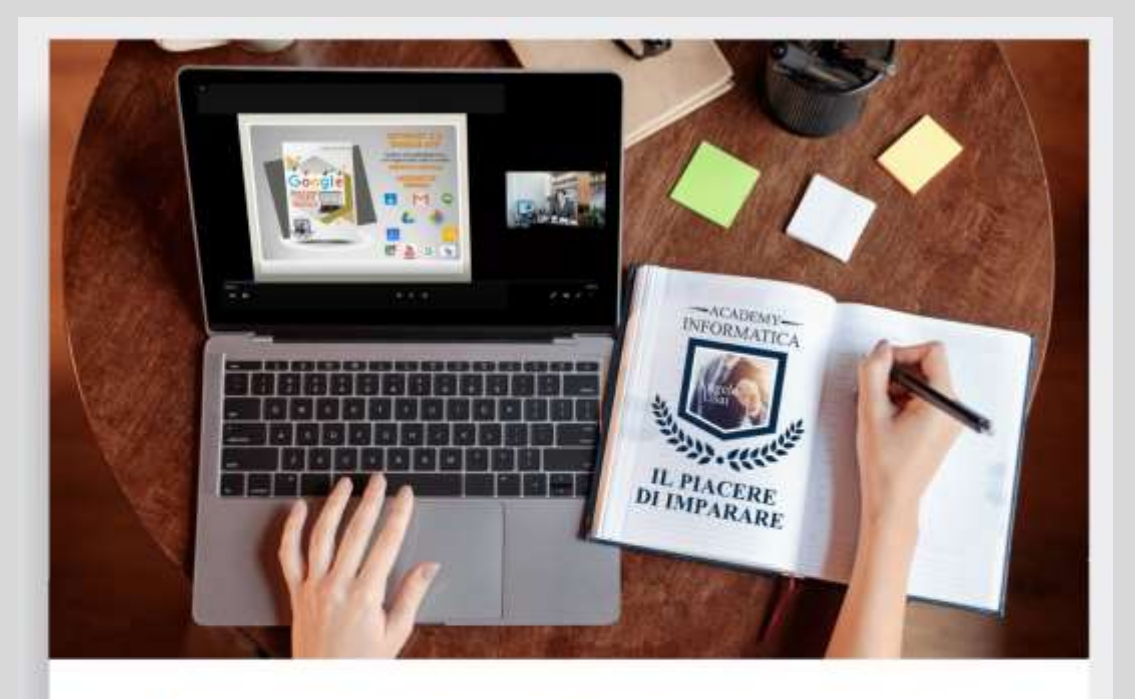

## Rivedi il Video della Lezione svolta per ripassare ed esercitarti

## **ACADEMY INFORMATICA DI ANGELO USAI**

academyinformatica.net

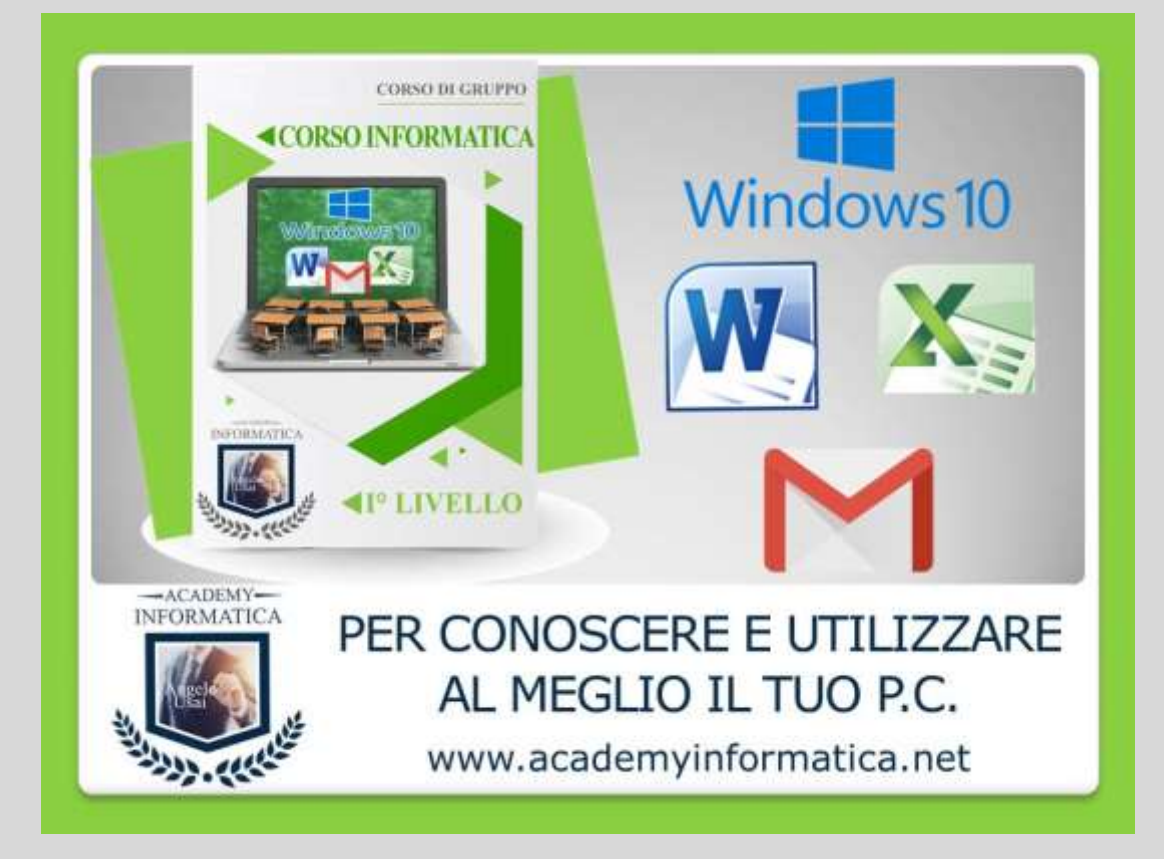

**Il Corso ideale per chi vuole iniziare o "riprendere" a utilizzare bene il proprio Personal Computer, partendo dalle basi senza dare niente di scontato**

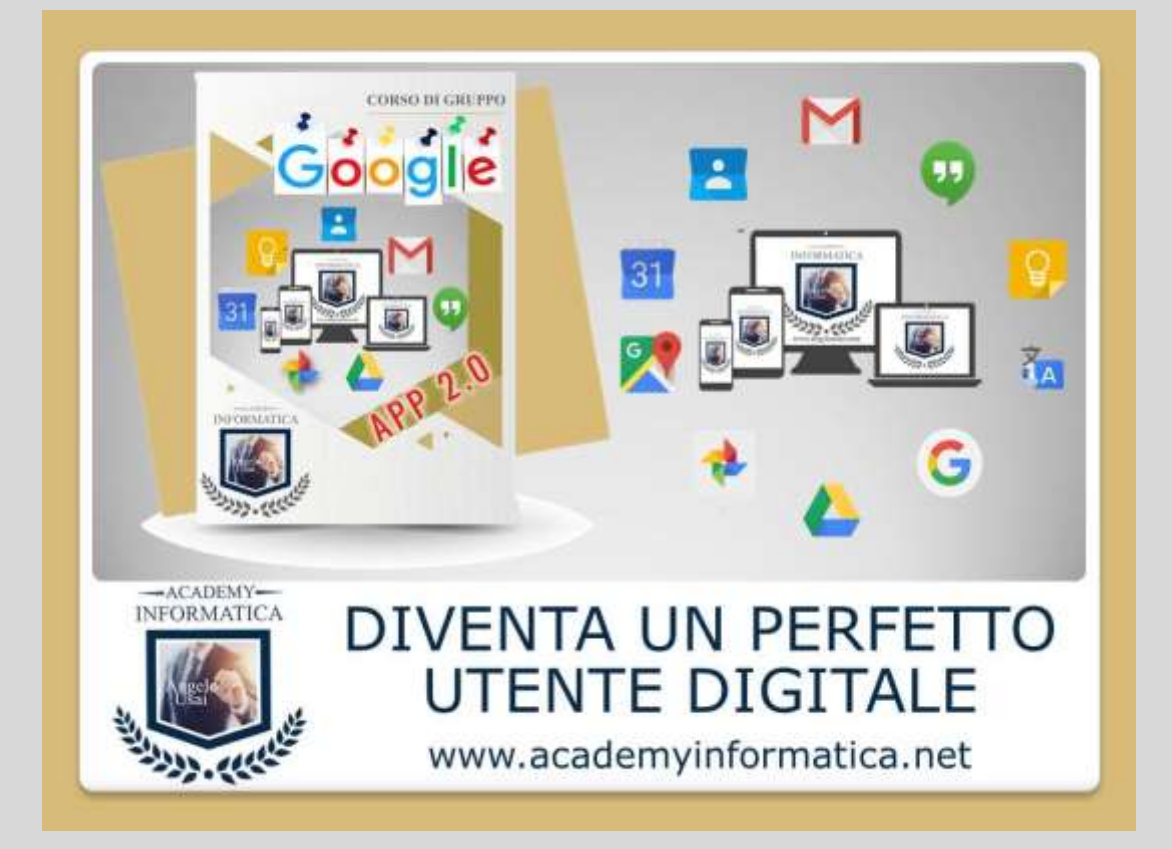

**Il Corso per chi vuole diventare un vero utente digitale 2.0 in grado di gestire e sfruttare al meglio le immense potenzialità che Internet mette a disposizione sia sul P.C. che su SmartPhone o Tablet e che ormai fanno parte del nostro quotidiano personale e lavorativo.**

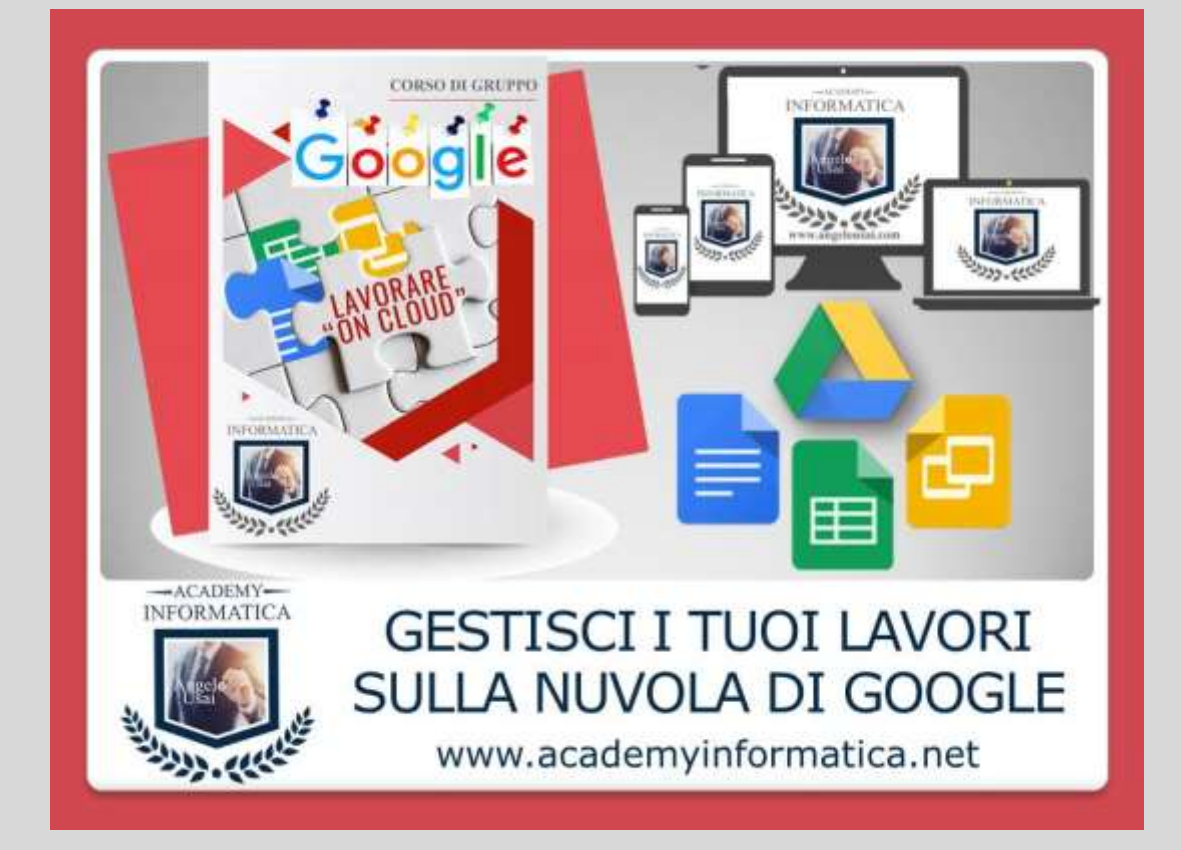

**Il Corso imperdibile per imparare, da qualsiasi postazione, a creare, gestire e condividere sulla "nuvola" di Google tutti i propri lavori, diventando un perfetto utente smart 2.0.**

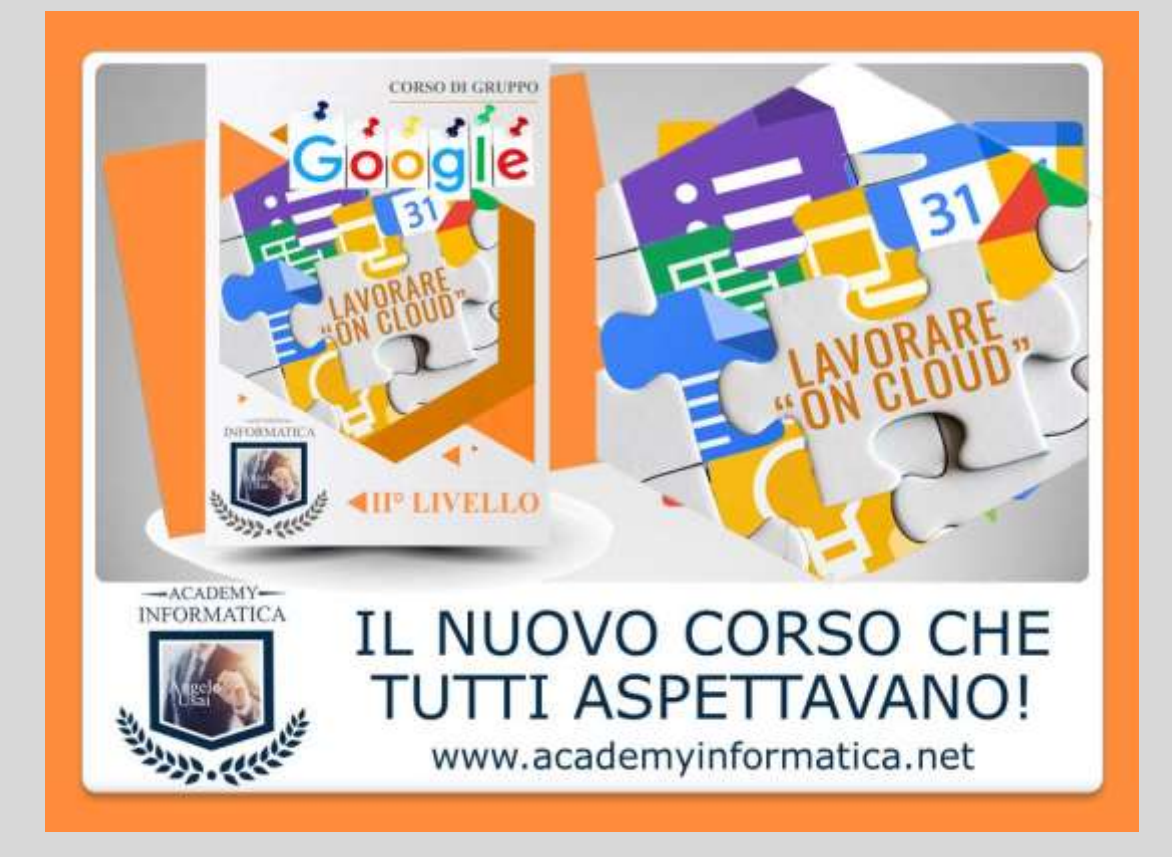

**Il Corso che integra l'Office di Drive con tutte le altre APP per realizzare e gestire qualsiasi tipo di lavoro sulla "nuvola di Google", sfruttando al meglio le immense potenzialità che solo il Web 2.0 mette a nostra disposizione.**

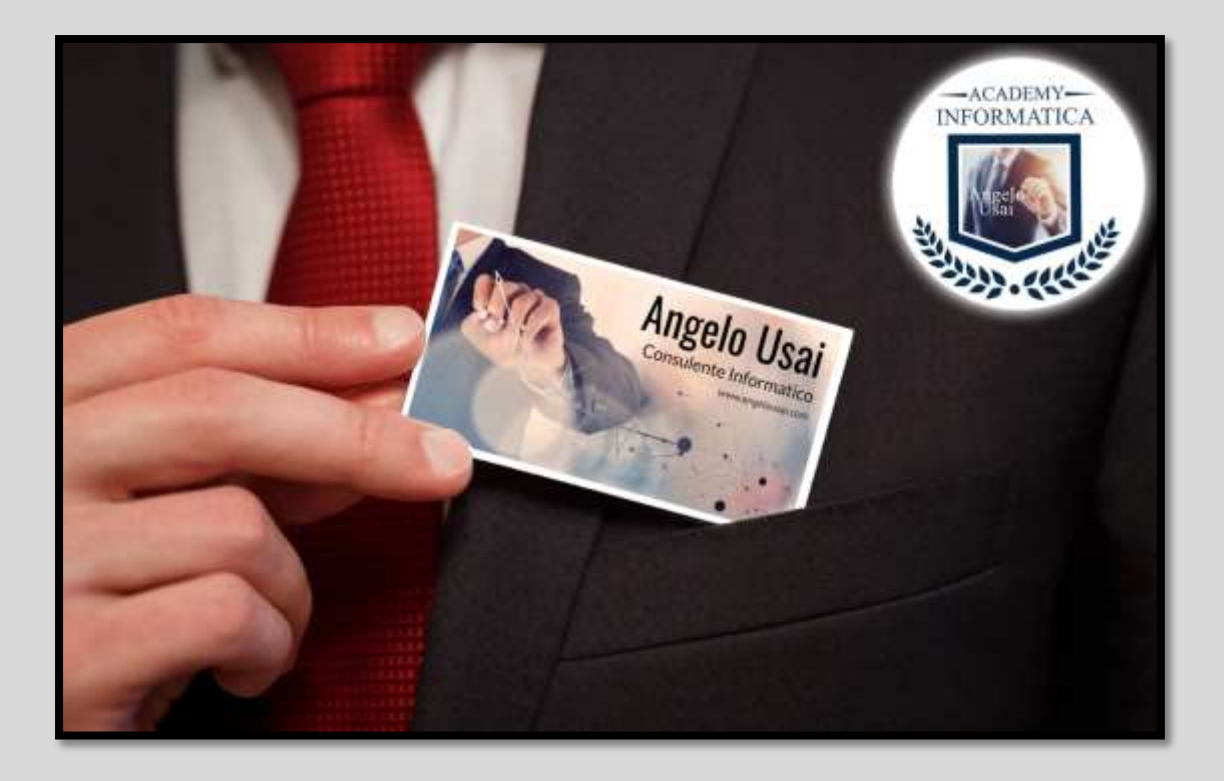

#### **HAI BISOGNO DI UN CONSIGLIO?**

**Chiamami al numero 347 64.50.151, ti risponderò personalmente e potremo valutare insieme il Corso più adatto alle tue esigenze. Il numero è sempre attivo dalle 08:00 alle 20:00 tutti i giorni, festivi compresi.**

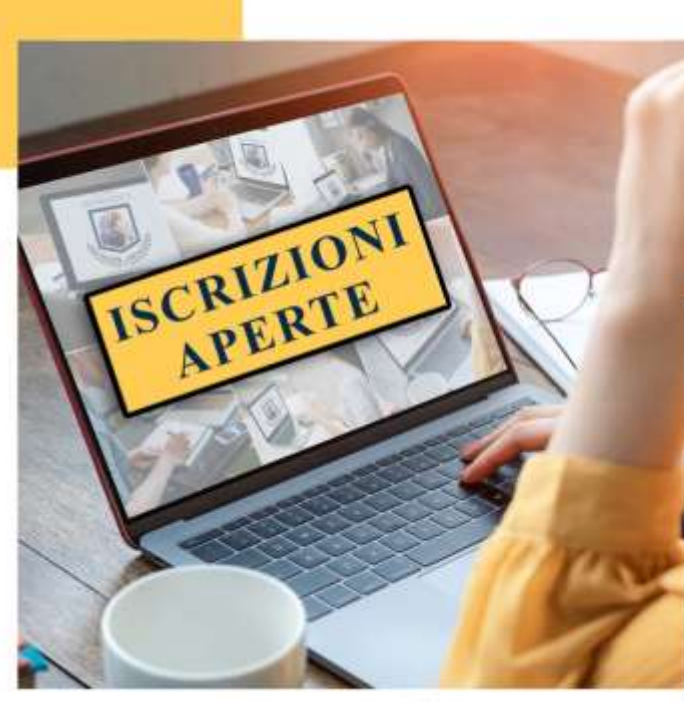

### $-$ ACADEMY $-$ **INFORMATICA**

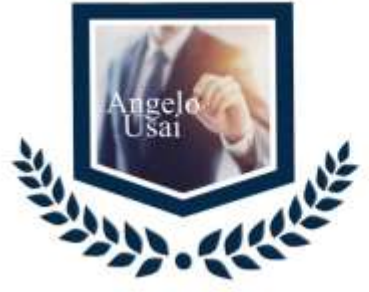

**PARTECIPA** CON IL TUO PC

**RIVEDI I VIDEO DELLE LEZIONI** 

**ESERCITAZIONI DA SVOLGERE IN SETTIMANA** 

il tutto  $180^{\text{C}}_{\text{,00}}$ 

academyinformatica.net 347 64.50.151